CSC

# **ElmerSolver Input File (SIF) Explained**

**ElmerTeam CSC – IT Center for Science** 

Elmer course CSC, June 2017

### **Contents**

**•** Elmer Modules

### • Syntax of SIF

- Parameters, etc.
- Sections of SIF:
	- Header
	- Constants
	- Simulation
	- Solver
	- Body
	- Equation
- Body Force
- Material
- Initial Condition
- Boundary Condition
- **•** Tables and Arrays
- **O** MATC
- User Defined Functions

### **Elmer - Modules**

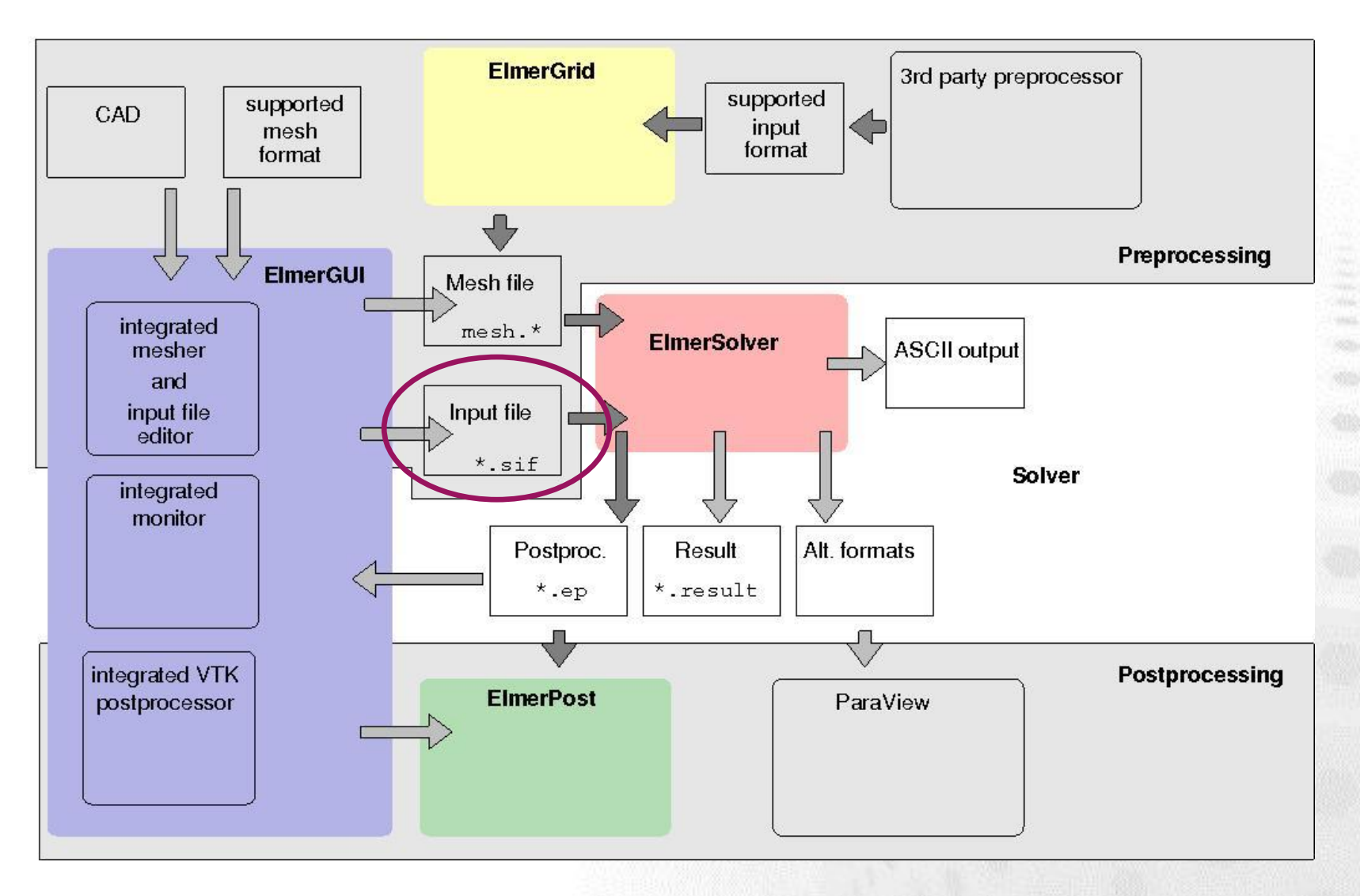

×

 $C S C$ 

### **Elmer - Modules**

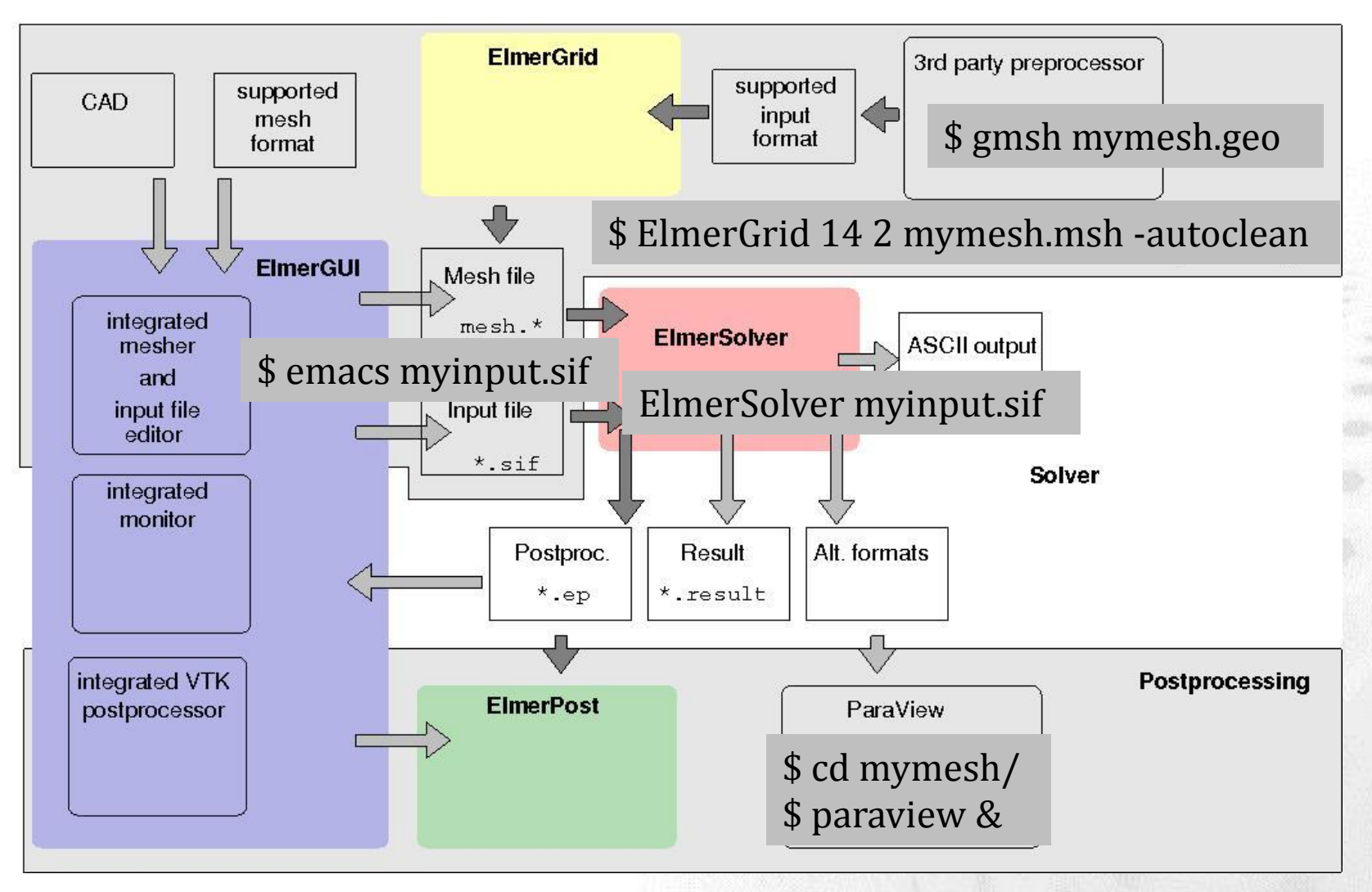

### The contents of each section is between the keyword above and an End-statement CSC, June 2017

- The SIF is structured into sections
	- **Header**
	- **Constants**
	- **Simulation**
	- **Solver**
	- **Body**
	- **Equation**
- **Body Force**
- **Material**
- **Initial Condition**
- **Boundary Condition**

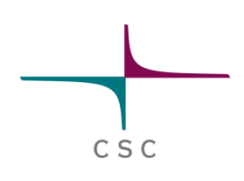

### **Sections of SIF**

### Elmer course CSC, June 2017

### **Sections of SIF: Header**

• Declares search paths for mesh

### **Header**

**Mesh DB "." "***dirname***"**

**Include Path ""**

**Results Directory ""**

- $\bullet$  preceding path + directory name of mesh database
- **•** Replace path and *dirname* to fit your case
- Can also be used to define an include path

**Include Path "***dirname* **"**

different output directory:  $\bullet$ **Results Directory "***dirname* **"**

### **End**

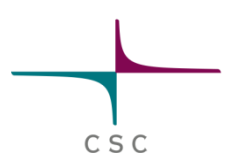

### **Sections of SIF: Constants**

• Declares simulation-wide constants

### **Constants**

**Gas Constant = Real 8.314E00**

Gravity (4) =  $0 -1 0 9.81$ 

**End**

- a casted scalar constant
- Gravity vector, an array with a  $\bigodot$ registered name

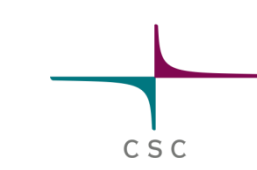

```
Sections of SIF: Simulation
                                                                CSC
  • Declares details of the simulation:
Simulation
  Coordinate System = "Cartesian 2D"
                                             o choices:
                                                Cartesian{1D,2D,3D}, 
                                                Polar{2D,3D}, 
                                                Cylindric, Cylindric 
                                                Symmetric, Axi 
                                                Symmetric
  Coordinate Mapping(3) = Integer 1 2 3
                                             \bullet Permute, if you want to
                                                interchange directions in 
                                                mesh
  Simulation Type ="Transient"
                                             Steady State, 
                                                Transient or Scanning
  Output Intervals(2) = 10 1
                                             \bullet Interval of results being
                                                written to disk
```
### **Sections of SIF: Simulation**

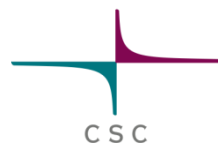

• Declares details of the simulation:

**Steady State Max Iterations = 10 Steady State Min Iterations = 2**

**Timestepping Method = "BDF"**

**Timestep Intervals(2) = 10 100**

**Timestep Sizes(2) = 0.1 1.0 Output File = "name.result" Post File = "name.vtu"** 

- How many min/max rounds on one timelevel/in a steady state simulation (see later)
- Choices: **BDF**, **Newmark** or **Crank-Nicholson**
- Has to match array dimension of **Timestep Sizes**
- The length of one time step  $\ddot{\bullet}$
- Contains data for restarting
- $\bullet$  Contains output data for ParaView (**vtu**)
	- alternatively, suffix**.ep** would produce ElmerPost legacy output

### **Sections of SIF: Simulation**

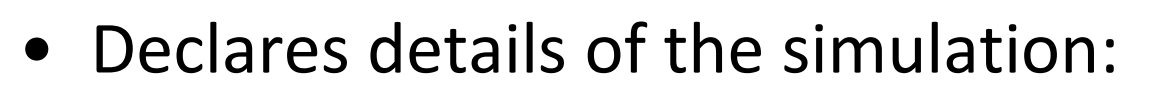

**Restart File = "previous.result"**

**Restart Position = 10**

```
Restart Time = 100
```

```
Initialize Dirichlet Condition = 
False
```
**Restart Before Initial Conditions = True**

```
Max Output Level = 5
```
### **End**

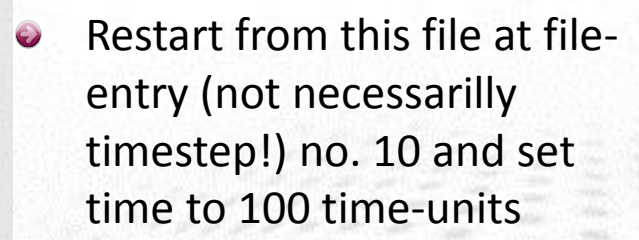

- Default is True. If false, Dirichlet conditions are called at Solver execution and not at beginning
- Default is False. If True, then Initial Condition can overwrite previous results
- $\bullet$  Level of verbosity. 1 = errors,  $3$  = warnings,  $4$  = default, 10 = most

## **Equation = "Navier-Stokes"**

• Declares a physical model to be solved

**Exec Solver = "Always"**

**Solver 3**

**Sections of SIF: Solver**

**Linear System Solver = "Iterative"**

**Linear System Iterative Method = BiCGStab Linear System Convergence Tolerance =1.0e-6**

**Linear System Abort Not Converged = True**

**Linear System Preconditioning = "ILU2"**

Numbering from 1 (priority)

- The name of the equation  $\Theta$
- **Always** (default)**, Before/After Simulation/Timestep**
- Choices: **Iterative, Direct, MultiGrid**
- **Q** Lots of choices here
- Convergence criterion  $\bullet$
- **If not True (default) continues** simulation in any case
- Lots of choices

### **Sections of SIF: Solver**

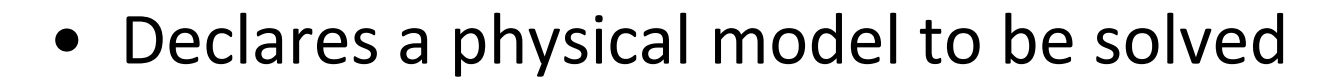

**Nonlinear System Convergence Tolerance=1.0e-5**

**Nonlinear System Max Iterations = 20**

**Nonlinear System Min Iterations = 1**

**Nonlinear System Newton After Iterations=10**

**Nonlinear System Newton AfterTolerance=1.0e-3**

**Steady State Convergence Tolerance = 1.0e-3**

**Stabilization Method = Stabilized End**

Convergence criterion for  $\bullet$ non-linear problem

- The maximum rounds
- The minimum rounds
- Switch from Picard to Newton scheme after 10 iterations ...
- ... or after this criterion (NV.:  $\Theta$ has to be smaller than convergence criterion ot hit)
- The convergence on the timelevel
- Convection needs stabilization. Alternatives: **Bubbles, VMS, P2/P1**

### **Sections of SIF: Solver**

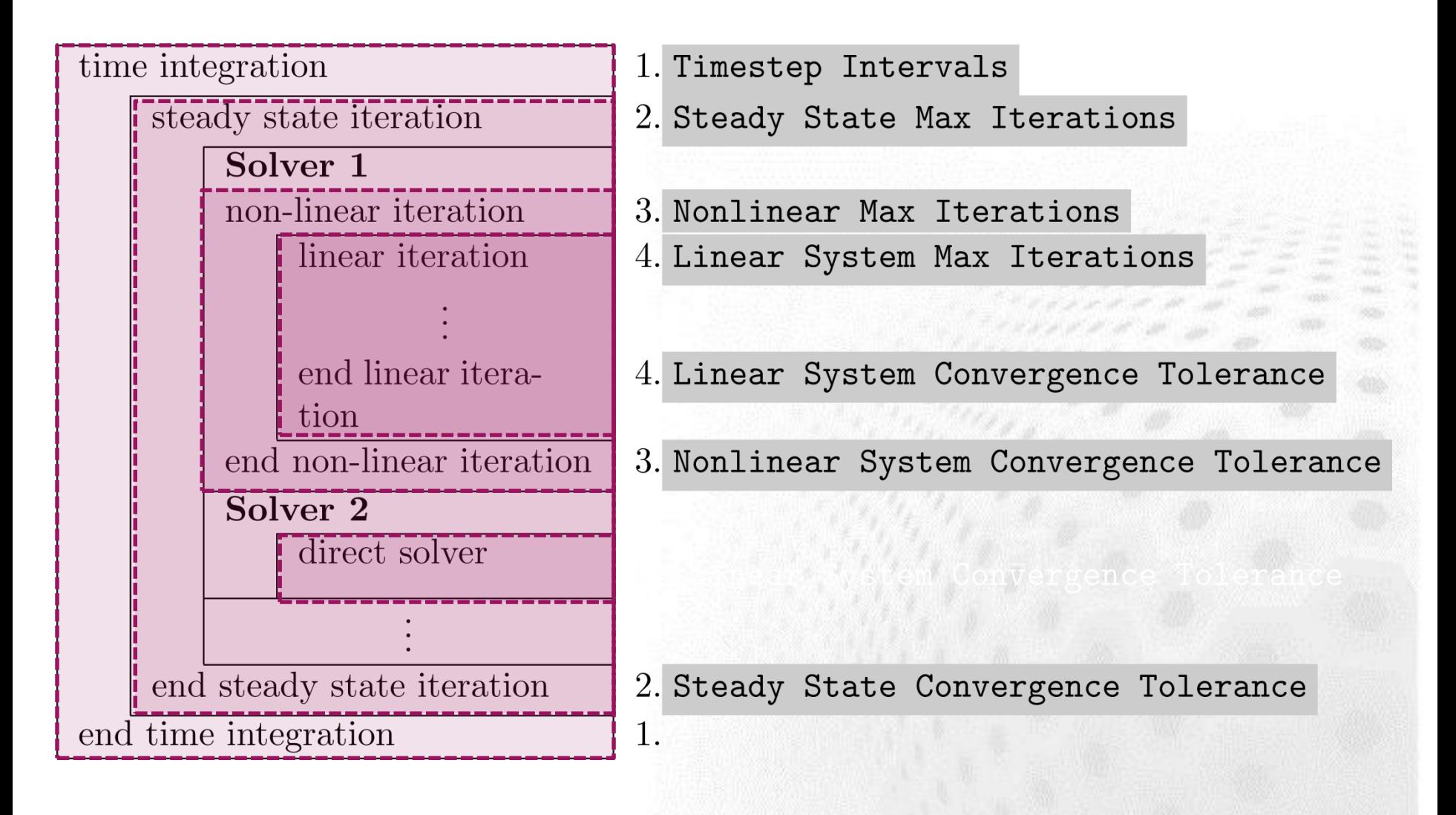

### **Sections of SIF: Body**

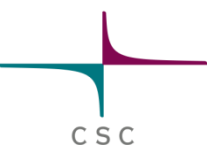

• Declares a physical model to be solved

**Body 2 Name = "pipe" Equation = 2 Material = 2 Body Force = 1 Initial Condition = 2**

Numbering from 1 to number of  $\bullet$ bodies

- Identifier of the body  $\bigodot$
- The assigned set of equations
- The assigned material section
- The assigned body force
- The assigned initial condition

**End**

### **Sections of SIF: Body**

Each **Body** has to have an **Equation** and **Material** assigned

- **Body Force**, **Initial Condition** optional
- Two bodies can have the same **Material/Equation/ Body Force/Initial Condition** section assigned

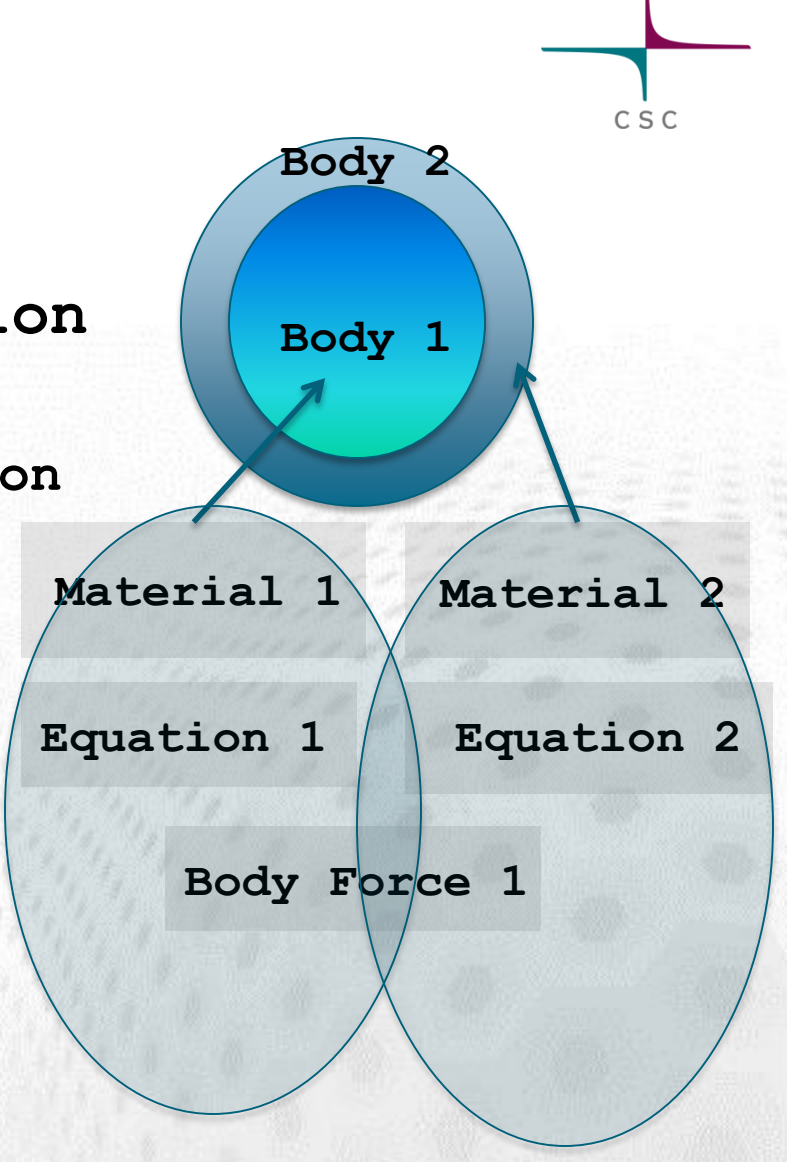

### **Sections of SIF: Equation**

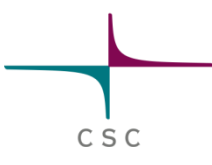

- Declares set of solvers for a body
- **Equation 2**

**Active Solvers(2) = 1 3**

**Convection = Computed**

**NS Convect = False**

**End**

- Numbering from 1 to number of equation  $\bullet$ sets
- Declares the solvers (according to their  $\bigodot$ numbers) to be solved within this set
- Important switch to account for convection  $\bigodot$ term. Alternatives: None and Constant (needs Convection Velocity to be declared in the Material section)
- Sets no convection for Navier-Stokes (=Stokes) alternative: **Flow Model = Stokes**  in the Solver section of Navier-Stokes

### **Sections of SIF: Body Force**

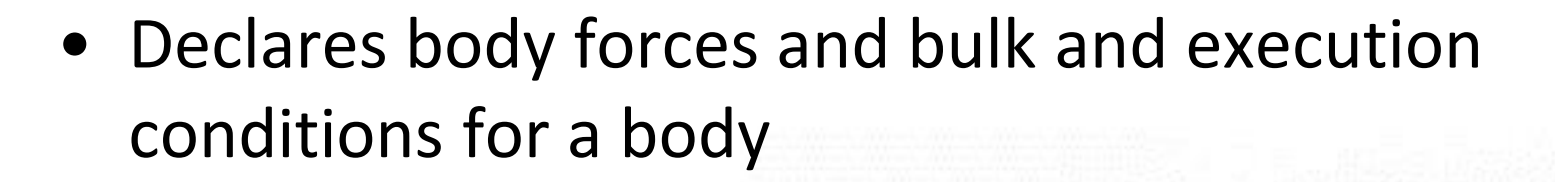

**Body Force 3**

**Flow Body Force 1 = 0.0** Flow Body Force  $2 = -9.81$ 

**MyVariable = Real 0.0**

```
Heat Source = 1.0
```
**End**

- Numbering from 1 to number of body  $\bigodot$ forces
- Gravity pointing in negative x-direction  $\bullet$ applied to Navier-Stokes solver
- A Dirichlet condition for a variable set within the body
- Heat source for the heat equation

### **Sections of SIF: Material**

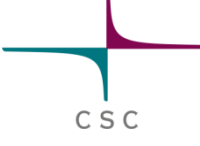

• Declares set of material parameters for body

```
Material 1
 Density = 1000.0
 Heat Conductivity(3,3) = 1 0 0\
                           0 1 0\
                           0 0 2
 Viscosity = Variable Temperature
    Real MATC "viscosity(tx)"
```

```
Heat Capacity = Variable Temperature
 Procedure "filename" "functionname"
```

```
MyMaterialParameter = Real 0.0
```

```
End
```
- Numbering from 1 to number of material
- Always declare a density (mandatory)
- Parameters can be arrays
- **O** Or MATC functions of other variables
- Or Fortran functions  $\bullet$ with/without dependency on input variables
- Non-keyword DB parameters  $\bullet$ have to be casted

### **Sections of SIF: Initial Condition**

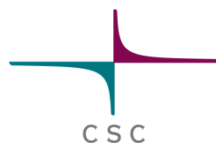

• Declares initial conditions for a body By default restart values are used

```
Initial Condition 2
Velocity 1 = Variable Coordinate 2
   Real MATC "42.0*(1.0 – tx/100.0)"
Velocity 2 = 0.0
```

```
Velocity 3 = Variable Coordinate 3
```

```
Procedure "filename" "functionname"
```
**MyVariable = Real 20.0**

- Numbering from 1 to  $\odot$ number of IC's
- $\bullet$  Initial condition as a MATC function of a variable ...
- $\bullet$  ... and as a constant
- … and as a user function

```
Non-keyword DB 
\ddot{\bullet}parameters have to be 
    casted
```
**Sections of SIF: Boundary Condition**

• Declares conditions at certain boundaries

```
Boundary Condition 3
 Target Boundaries(2) = 1 4
 Velocity 1 = Variable Coordinate 2
    Real MATC "42.0*(1.0 – tx/100.0)"
 Velocity 2 = 0.0
 Velocity 3 = Variable Coordinate 3
   Procedure "filename" "functionname"
```

```
Normal-Tangential Velocity = Logical True 
End
```
Numbering from 1 to  $\Theta$ number of BC's

- The assigned mesh  $\bullet$ boundaries
- Variable as a MATC function and ...
	- ... as a constant
	- … as a user function
- Set velocities in normal-tangential system

### **Tables and Arrays**

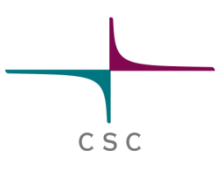

**•** Tables (piecewise linear or cubic):

Arrays:

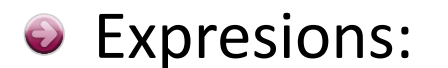

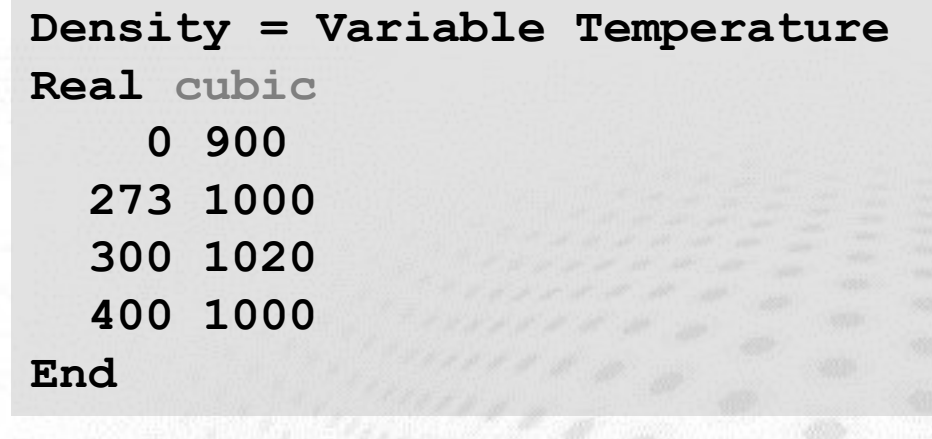

**Target Boundaries(3) = 5 7 10**

 $MyParamterArray(3,2) = Real 1 2\$ **3 4\ 5 6**

**OneThird = Real \$1.0/3.0**

### **MATC**

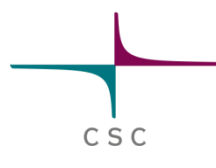

- Syntax close to C
- Even if-conditions and loops
- Can be use for on-the-fly functions inside the SIF
- Documentation on web-pages
- O Do not use with simple numeric expressions:

**OneThird = Real \$1.0/3.0**

```
is much faster than
```

```
OneThird = Real MATC "1.0/3.0"
```
### **MATC**

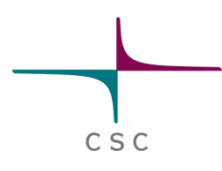

### $\bullet$  Use directly in section:

```
Heat Capacity = Variable Temperature
Real MATC "2.1275E3 + 7.253E0*(tx - 273.16)"
```
● Even with more than one dependency:

```
Temp = Variable Latitude, Coordinate 3
Real MATC "49.13 + 273.16 - 0.7576*tx(0) - 7.992E-03*tx(1)"
```
Or declare functions (somewhere in SIF, outside a section)

```
$ function stemp(X) {\
   \text{stemp} = 49.13 + 273.16 - 0.7576 \times \text{X} (0) - 7.992E - 03 \times \text{X} (1)}
```

```
being called by:
```

```
Temp = Variable Latitude, Coordinate 3
  Real MATC "stemp(tx)"
                   Elmer course CSC, June 2017 23
```
## **User Defined Functions (UDF)**

- Written in Fortran 90
- **•** Dynamically linked to Elmer
- Faster, if more complicated computations involved
- Compilation command **elmerf90 elmerf90 myUDF.f90 –o myUDF.so**
- Call from within section:

**MyVariable = Variable Temperature Real Procedure "myUDF" "myRoutine"** C S C

## **User Defined Functions (UDF)**

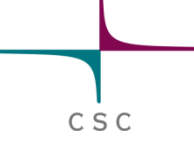

• Example:  $\rho(T[K]) = 1000.0 \cdot [1 - 1 \times 10^{-4} \cdot (T - 273.15)]$ 

```
FUNCTION getdensity( Model, N, T ) RESULT(dens)
 USE DefUtils !important definitions
 IMPLICIT None
 TYPE(Model_t) :: Model
 INTEGER :: N
REAL(KIND=dp) :: T, dens
 dens = 1000.0_dp*(1.0_dp - 1.0d-04*(T - 273.0_dp))
END FUNCTION getdensity
```
- Definitions loaded from **DefUtils**
- Header: **Model** access-point to all ElmerSolver inside data; Node number **N**; input value **T**